## Don 039;t Panic Crack Product Key Free Download X64

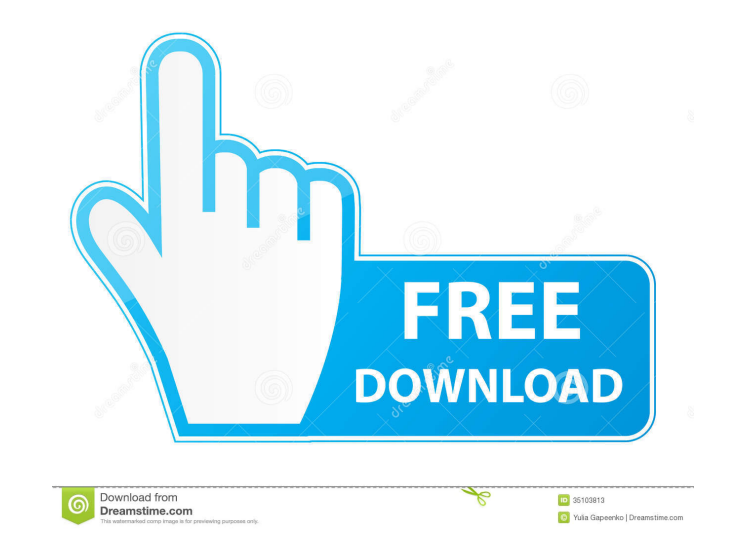

**Don 039;t Panic [2022]**

**Don 039;t Panic Crack Torrent**

81e310abbf

## **Don 039;t Panic Crack With Product Key Download**

## **What's New In Don 039;t Panic?**

The Don't Panic! Window is the most helpful program of its kind. Don't Panic! allows you to choose which apps you want to close and then shuts down the chosen apps by pressing a single button. Don't Panic! is designed to b own preferences and is easy to access, making it a perfect all-in-one tool for all day workers. Installation: When installing Don't Panic! for Windows XP, Vista and Windows 7, extract the Don't Panic! installer to your des button. Key features: - Configure program behavior - You can set Don't Panic! to automatically check for updates, to always run in panic mode, to not show the "Don't Panic!" button, to automatically close programs, to term folder, Internet Explorer history, cache and cookies, as well as empty the Recycle Bin. It can also create a blacklist and enable closing or hiding particular software. - Clean up the taskbar. Don't Panic! can also clear t Mode - You can also use Don't Panic! in Windows XP Mode, either in a virtual machine or by attaching it to an existing one. - Clean up the desktop - If you don't want Don't Panic! to clear your desktop for the program or r Panic! will open in the background if you use Windows XP, Vista or Windows 7. It will also use a low amount of system resources. - Adjust the program interface - You can change the interface language, enable Don't Panic mo adjust its transparency level. - Selectively or completely close programs -

## **System Requirements For Don 039;t Panic:**

This game only requires a simple web browser. For the optimal experience, you will need a web browser that supports webGL. You can also try Chrome or Firefox (with webGL support) on Windows, OSX, and Linux. Additional Note Properties" and "Local Files" tab, and make sure it is checked. Then go to "File > Save and Exit" \*

Related links:

[https://earthoceanandairtravel.com/wp-content/uploads/2022/06/Video\\_2\\_MP3.pdf](https://earthoceanandairtravel.com/wp-content/uploads/2022/06/Video_2_MP3.pdf) <https://www.bridgeextra.com/wp-content/uploads/2022/06/heyenri.pdf> <http://www.hommdb.com/wp-content/uploads/lenzpre.pdf> <https://anticonuovo.com/wp-content/uploads/2022/06/ogunden.pdf> <https://annodyne.in/wp-content/uploads/2022/06/alaarc.pdf> <https://4healthynature.com/wp-content/uploads/2022/06/Wrangle.pdf> <http://colombiasubsidio.xyz/wp-content/uploads/2022/06/Pidgin.pdf> [https://cdn.lyv.style/wp-content/uploads/2022/06/06062253/PDFXChange\\_Pro.pdf](https://cdn.lyv.style/wp-content/uploads/2022/06/06062253/PDFXChange_Pro.pdf) <https://goandwork.net/wp-content/uploads/2022/06/OverRuler.pdf> <http://letuscook.it/wp-content/uploads/2022/06/STR3EM.pdf>